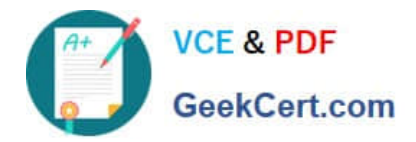

**1Z0-478Q&As**

Oracle SOA Suite

# **Pass Oracle 1Z0-478 Exam with 100% Guarantee**

Free Download Real Questions & Answers **PDF** and **VCE** file from:

**https://www.geekcert.com/1Z0-478.html**

100% Passing Guarantee 100% Money Back Assurance

Following Questions and Answers are all new published by Oracle Official Exam Center

**8 Instant Download After Purchase** 

- **83 100% Money Back Guarantee**
- 365 Days Free Update
- 800,000+ Satisfied Customers

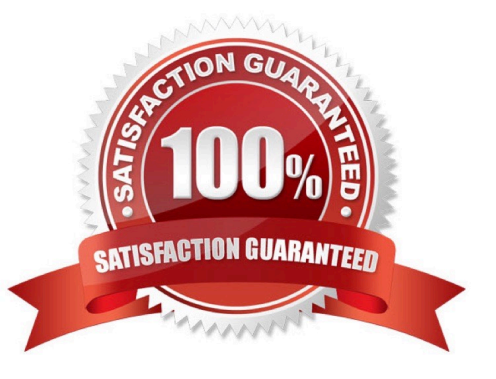

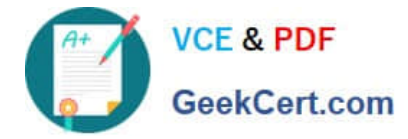

#### **QUESTION 1**

Which statement is true about an if-then rule evaluation?

- A. It can be evaluated more than once.
- B. It is evaluated once and only once.
- C. It must evaluate only native variable types.
- D. It cannot change the assessment for another if-then rule.

Correct Answer: A

http://www.oracle.com/partners/en/knowledge-zone/applications/soasuite11g-1877659.pdf

#### **QUESTION 2**

Identify four steps that are involved in defining a human task.

- A. Setting the task owner
- B. Specifying outcomes
- C. Specifying parameters
- D. Adding the human task to a BPEL process
- E. Specifying the assignment and routing policy
- F. Defining the task in the Workspace web application

Correct Answer: ABCE

The Human Task Editor enables you to define the metadata for the task. The editor enables you to specify human task settings, such as task outcome (B), payload structure, assignment and routing policy (E), expiration and escalation policy,

notification settings, and so on.

Incorrect:

Not D.

Not F.

#### **QUESTION 3**

How is a SAML token used by OWSM for identity propagation?

A. As each web service in a chain is invoked, OWSM generates a SAML token and inserts it in the WS- Security header

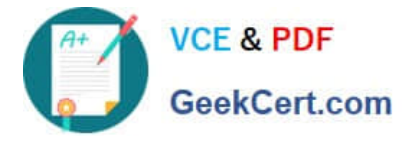

of the request message.

B. A SAML token is generated on invocation of the first web service in a chain and is stored in the Java Authentication and Authorization (JAAS) Subject so it can be used throughout the transaction by subsequent web services.

C. A SAML token is used to determine the destination address of the next web service in the chain.

D. The SAML token, embedded in the X.509 certificate or Kerberos ticket, is extracted by OWSM and delivered to the next web service in the chain.

#### Correct Answer: A

Propagating Identities through a Chain of Web Services A web service may invoke another web service which in turn may invoke yet another web service to complete a single transaction (this pattern is known as "chained web services"). Each of the services in the chain may be protected. Instead of checking which service is calling which other service, Oracle WSM allows you to check who the original user invoking the chain of web services is. Oracle WSM policies can be used to propagate the original user $\langle \cdot \rangle$  identity across the chained web services. Following successful authentication to the first web service in the chain, Oracle WSM sets the user as a Java Subject used throughout the transaction. When invoking another service, the Oracle WSM client policy picks up the user identity from the Java Subject, generates a SAML token based on the Subject\\'s information, and inserts the SAML token in the WS-Security header of the request message to be sent to the service provider. This allows all the web services in a chain to track the identity of the actual user calling a web service endpoint instead of having the identity of the prior service in the chain calling the first web service to get that information. Note:

\* Security Assertion Markup Language 2.0 (SAML 2.0) is a version of the SAML standard for exchanging authentication and authorization data between security domains. SAML 2.0 is an XML-based protocol that uses security tokens containing assertions to pass information about a principal (usually an end user) between a SAML authority, that is an identity provider, and a SAML consumer, that is a service provider. SAML 2.0 enables web-based authentication and authorization scenarios including cross-domain single sign-on (SSO).

#### **QUESTION 4**

Identify the best description of the recommended use of shared storage in a high-availability (HA) implementation of Oracle SOA Suite?

A. To allow access to a common installation home for all domain cluster members

- B. To allow access to a shared JTA log
- C. Shared storage is not recommended for Oracle SOA Suite.
- D. To allow access to the default user store on the file system for all domain cluster members

Correct Answer: A

#### **QUESTION 5**

You have modeled a composite with a one-way Mediator component that is exposed via an inbound file adapter service. How do you configure the inbound file adapter to read local files in ascending order of their lastModifiedTime?

A. By setting the SingleThreadModel activationsSpec property to true and configuring the ListSorter activationSpec property to oracle.tip.adapter.file.inbound.listing.TimestampSorterAscending.

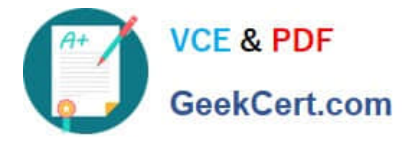

B. By not making any configuration changes because, by default, the adapter reads input files in ascending order of their lastModifiedTime.

C. By setting the ThreadCount activationSpec property to 0 and configuring the List Sorter activationSpec property to oracle.tip.adapter.file.inbound.listing.TimestampSorterDescending.

D. By setting the ThreadCount activatioSpec property to 1 and configuring the ListSorter activationSpec property to oracle.tip.adapter.file.inbound.liting.TimestampSorterAscending.

Correct Answer: A

When files must be processed by Oracle File and FTP Adapters in a particular order, you must configure the sorting parameters. For example, you can configure the sorting parameters for Oracle File and FTP Adapters to process files in

ascending or descending order by time stamps.

You must meet the following prerequisites for sorting scenarios of Oracle File and FTP Adapters:

Use a synchronous operation

Add the following property to the inbound JCA file:

[1Z0-478 VCE Dumps](https://www.geekcert.com/1Z0-478.html) [1Z0-478 Exam Questions](https://www.geekcert.com/1Z0-478.html) [1Z0-478 Braindumps](https://www.geekcert.com/1Z0-478.html)

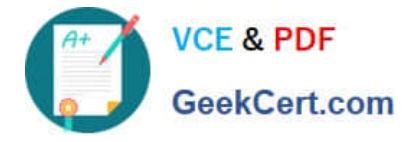

To Read the Whole Q&As, please purchase the Complete Version from Our website.

# **Try our product !**

100% Guaranteed Success 100% Money Back Guarantee 365 Days Free Update Instant Download After Purchase 24x7 Customer Support Average 99.9% Success Rate More than 800,000 Satisfied Customers Worldwide Multi-Platform capabilities - Windows, Mac, Android, iPhone, iPod, iPad, Kindle

We provide exam PDF and VCE of Cisco, Microsoft, IBM, CompTIA, Oracle and other IT Certifications. You can view Vendor list of All Certification Exams offered:

### https://www.geekcert.com/allproducts

### **Need Help**

Please provide as much detail as possible so we can best assist you. To update a previously submitted ticket:

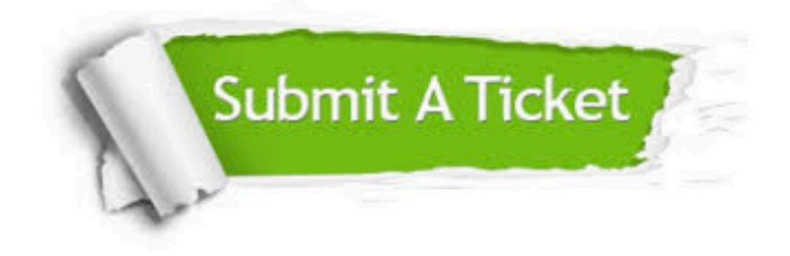

#### **One Year Free Update**

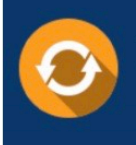

Free update is available within One fear after your purchase. After One Year, you will get 50% discounts for updating. And we are proud to .<br>oast a 24/7 efficient Customer upport system via Email

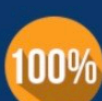

**Money Back Guarantee** 

To ensure that you are spending on quality products, we provide 100% money back guarantee for 30 days from the date of purchase

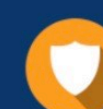

#### **Security & Privacy**

We respect customer privacy. We use McAfee's security service to provide you with utmost security for vour personal information & peace of mind.

Any charges made through this site will appear as Global Simulators Limited. All trademarks are the property of their respective owners. Copyright © geekcert, All Rights Reserved.